# **ОГЛАВЛЕНИЕ**

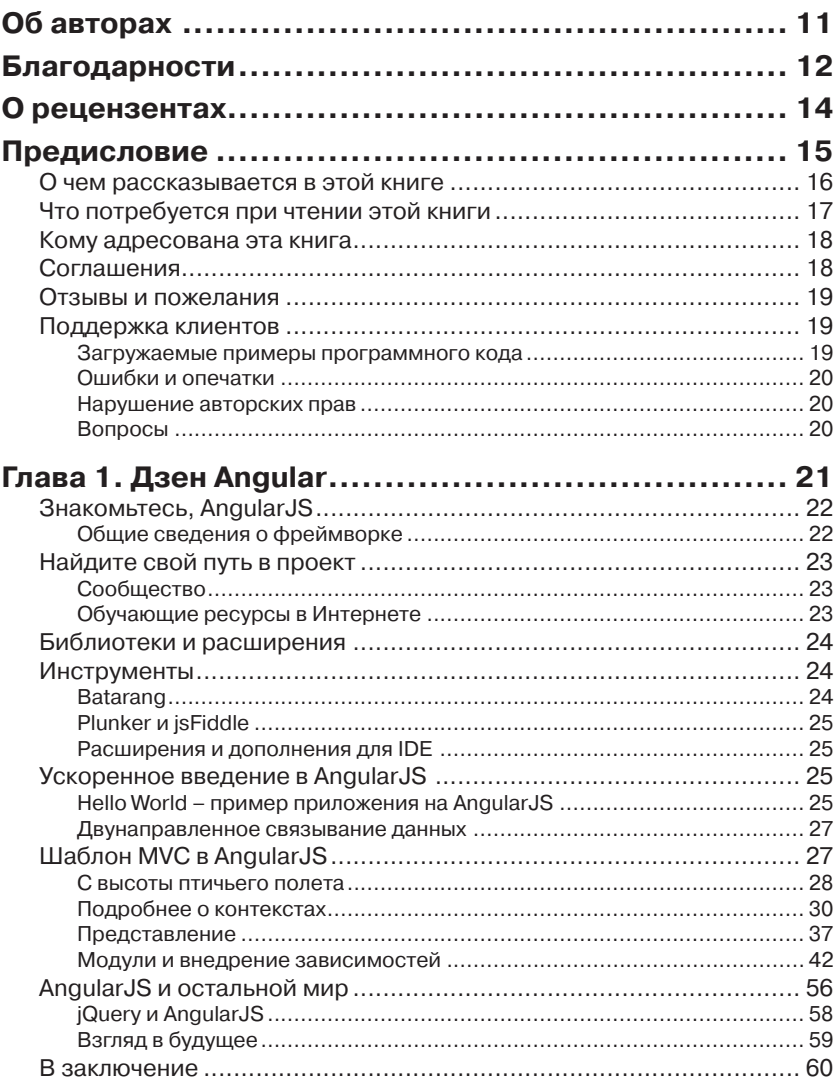

,,,,,,,,,,,,,,,,,,,,,

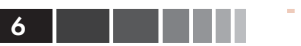

Г

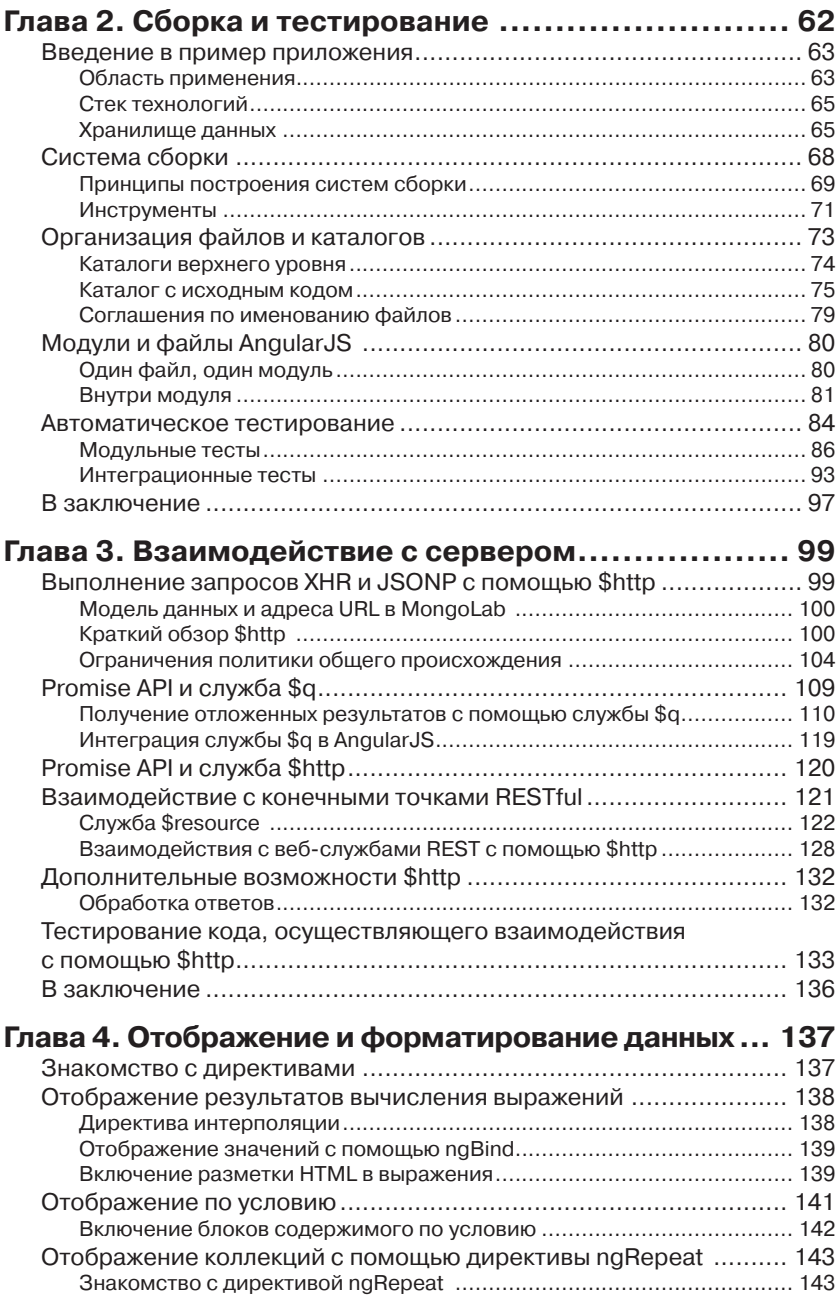

### Оглавление 7

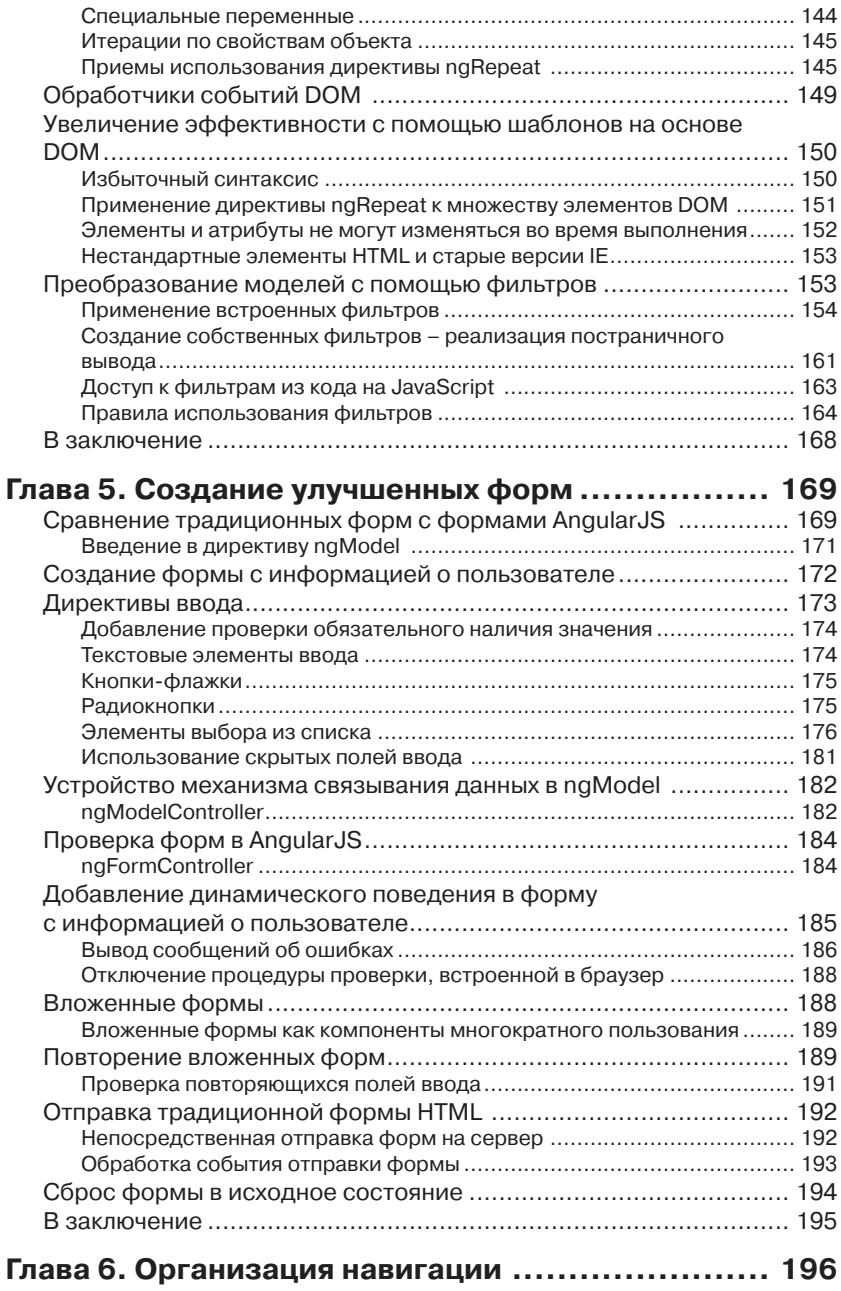

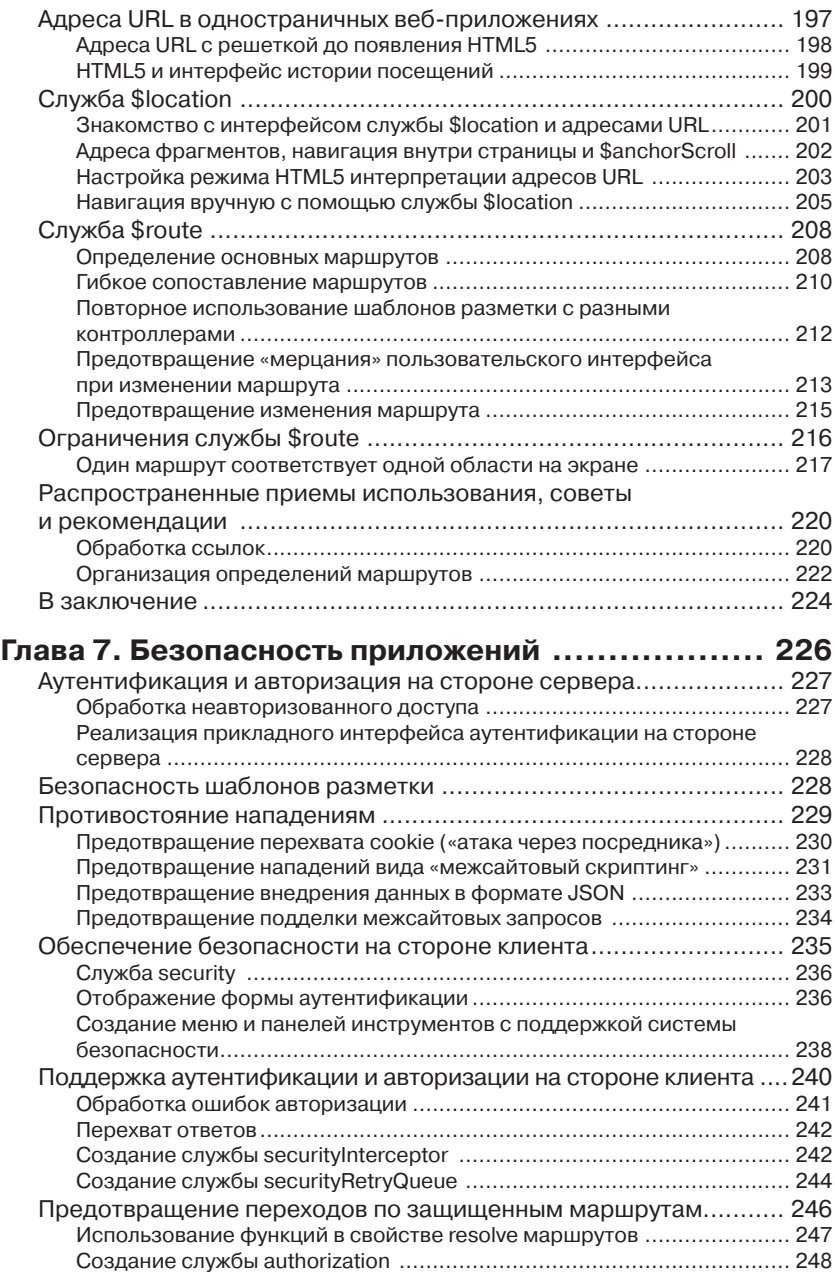

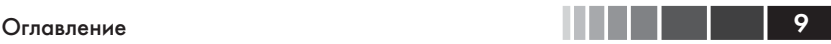

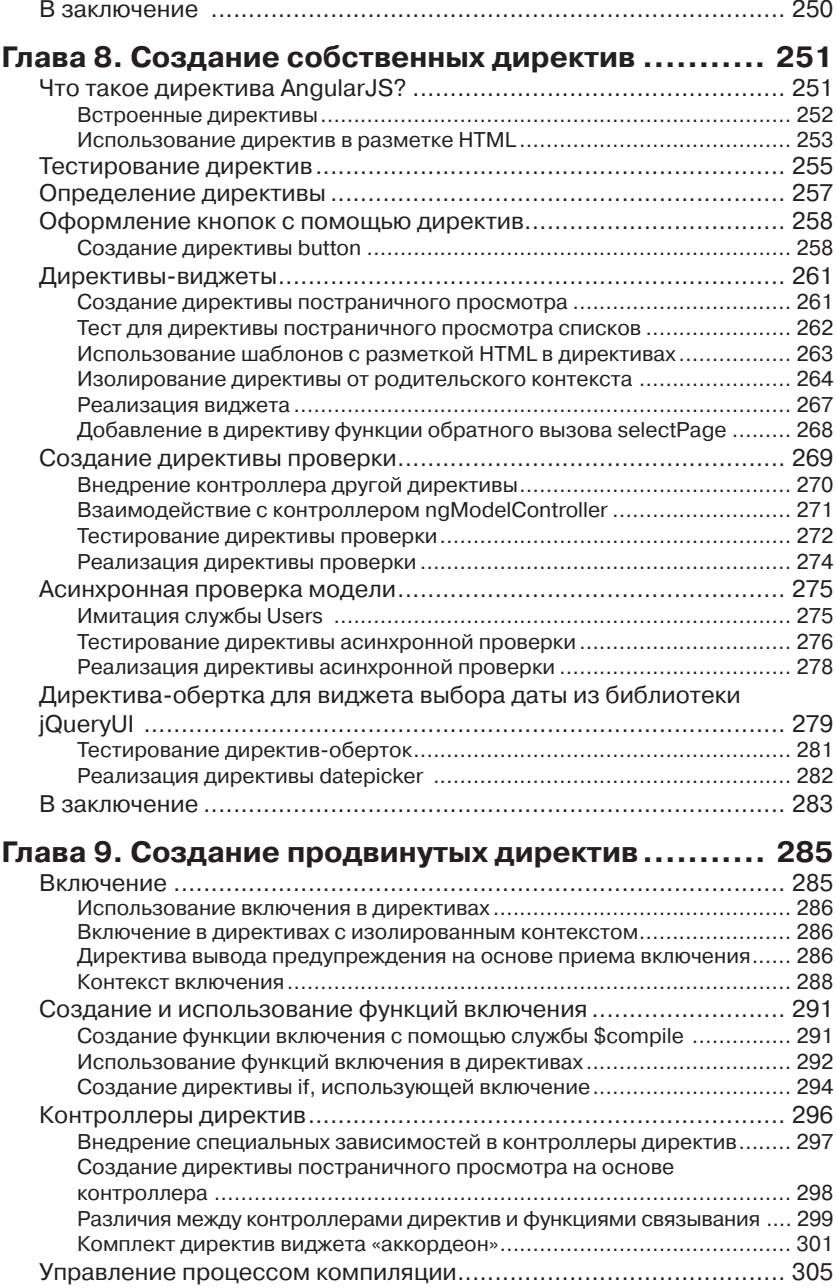

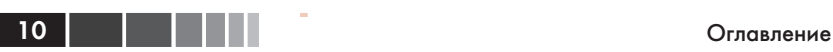

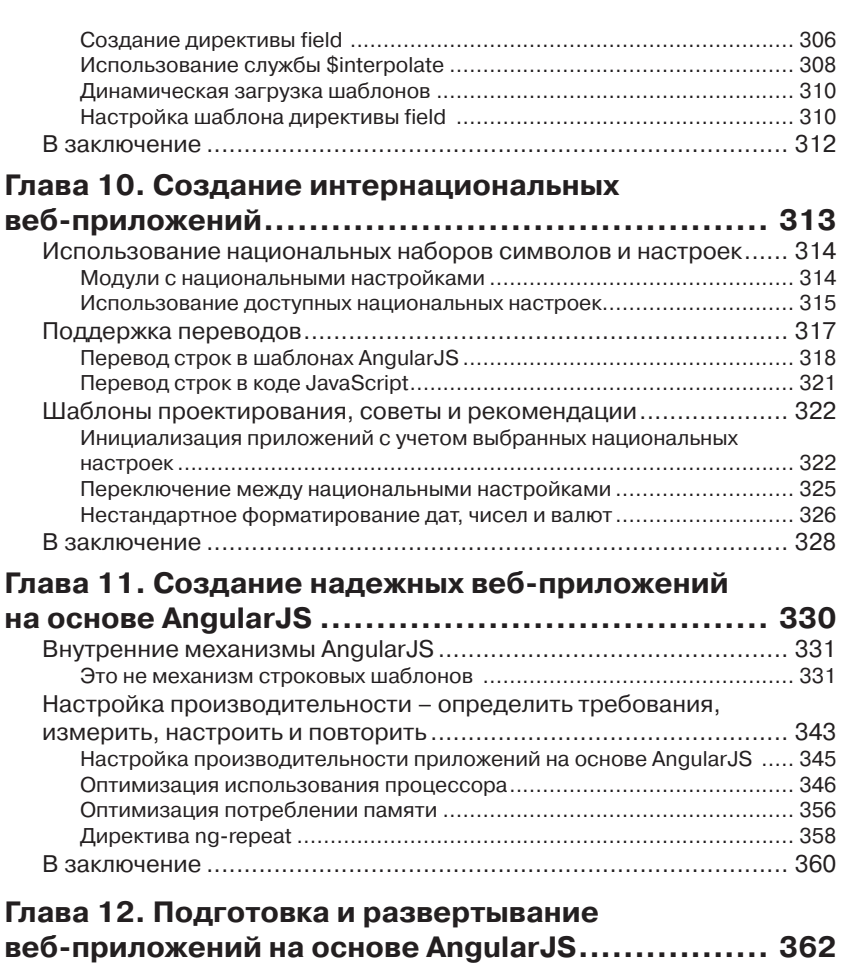

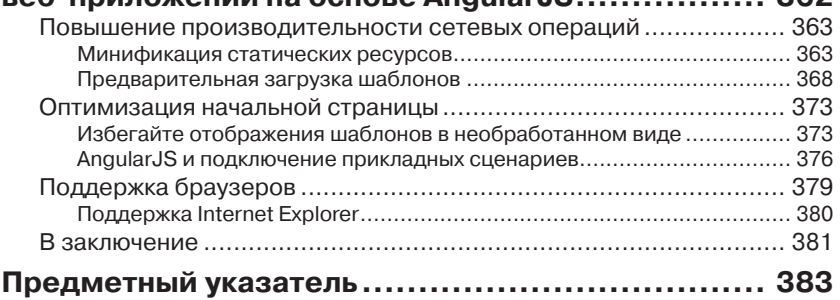

## **ОБ АВТОРАХ**

**Павел Козловский** (Pawel Kozlowski) обладает более чем 15-летним профессиональным опытом веб-разработки и использования самых разных веб-технологий, языков и платформ. Он одинаково хорошо разбирается с особенностями разработки как клиентских, так и серверных компонентов веб-приложений и всегда старается использовать самые производительные инструменты и приемы.

Павел является убежденным сторонником свободного, открытого программного обеспечения. Он с большим энтузиазмом участвует в работе над проектом AngularJS и ведет активную деятельность в сообществе пользователей AngularJS. Он также является одним из разработчиков Angular UI – комплекта компонентов, сопутствующего фреймворку AngularJS, где занимается разработкой директив Twitter Bootstrap для Angular<sub>IS</sub>.

В свободное от программирования время Павел занимается популяризацией AngularJS на различных конференциях и встречах.

**Питер Бэкон Дарвин** (Peter Bacon Darwin) занимается программированием уже больше двух десятилетий. Ему довелось работать с фреймворком .NET еще до того, как он был выпущен; Питер принимал участие в разработке IronRuby<sup>1</sup> и работал консультантом по информационным технологиям в Avanade и IMGROUP, пока не оставил их, чтобы присматривать за своими детьми и заниматься независимой разработкой.

Питер является заметной фигурой в сообществе AngularJS. Он недавно присоединился к команде разработки AngularJS в Google, как внештатный разработчик, и является одним из основателей проекта AngularUI. Он часто выступает с информацией о AngularJS на конференциях Devoxx UK и многочисленных встречах в Лондоне. Он так же ведет учебные курсы в AngularJS. Как консультант, он в первую очередь стремится помочь компаниям наиболее оптимально использовать фреймворк AngularJS.

<sup>1</sup> Реализация языка Ruby для .NET. – *Прим. перев*.

# **БЛАГОДАРНОСТИ**

### *От Павла Козловского*

Даже не верится, что на протяжении последних месяцев, пока я работал над книгой, мне повезло сотрудничать с такими замечательными людьми. Эта книга едва ли появилась бы на свет без помощи и напряженного труда всех вас. Спасибо вам!

В первую очередь я хотел бы сказать «Спасибо!» всем участникам проекта AngularJS в компании Google. Вы – команда мечты, работающая над развитием удивительным фреймворка. Не останавливайтесь на достигнутом! Отдельную благодарность я хочу выразить Бреду Гину (Brad Green), Мишко Хеври (Miško Hevery), Игорю Минару (Igor Minar) и Войту Джину (Vojta Jína). Спасибо Бреду, что свел меня и Питера с издателем и побудил нас написать эту книгу. Спасибо Мишко за рецензирование нашей книги и за проявленное долготерпение, когда мы приставали с глупыми расспросами об AngularJS. Спасибо Игорю за неустанную поддержку и бесконечный поток советов, которые помогли сделать эту книгу лучше. Мы получили массу удовольствия от работы с вами!

Я хотел бы также выразить свою благодарность всему сообществу пользователей AngularJS, особенно тем, кто активно помогает в списках рассылки и на других форумах. Я не могу перечислить всех вас по именам, но ваши глубокомысленные вопросы служили для нас источником вдохновения при работе над этой книгой. Энергичное и доброжелательное сообщество, стоящее за фреймворком AngularJS, - это одна из причин, почему фреймворк получился таким удачным.

Спасибо всем сотрудникам издательства Packt Publishing: Роксане Хамбатта (Rukhsana Khambatta), Даяну Хаймсу (Dayan Hyames) и Аршаду Сопаривала (Arshad Sopariwala). Вы сделали весь процесс создания и публикации книги чрезвычайно легким и гладким. Спасибо вам!

Хочу также сказать спасибо моим коллегам из Amadeus, где я вплотную познакомился с разработкой клиентских компонентов веб-приложений. Прежде всего моим руководителям, Бертрану Ла-

#### Благодарности

порте (Bertrand Laporte) и Бруно Шабри (Bruno Chabrier). Спасибо Бертрану, что ввел меня в мир разработки клиентских компонентов и за поддержку в решении написать эту книгу. Спасибо Бруно, что позволил мне работать неполный рабочий день и сфокусироваться на этом проекте. Спасибо вам обоим за ваше великодушие. Спасибо Юлиану Дескоттсу (Julian Descottes) и Коринн Крич (Corinne Krych) за рецензирование первых рукописей книги и за весьма ценные отзывы.

Очень, очень большое спасибо Питеру, согласившемуся стать моим соавтором. Питер, я наслаждался каждой минутой работы с тобой! Я и мечтать не мог о лучшем соавторе.

Наконец, и что особенно важно для меня, я хочу поблагодарить мою невесту Аню. Без твоей поддержки и терпения я не смог бы даже приступить к работе над этой книгой.

### *От Питера Бэкона Дарвина*

Я хочу поблагодарить разработчиков из компании Google, давших нам AngularJS, и особенно тех, с кого все это началось: Мишко Хеври (Miško Hevery), Игоря Минара (Igor Minar), Бреда Грина (Brad Green) и Войта Джина (Vojta Jína). Они стали неиссякаемым источником энтузиазма. Спасибо моему соавтору, Павлу, ставшему основной движущей силой. Он придумал структуру этой книги и написал большую ее часть, а еще он – отличный парень, с которым было приятно работать. Спасибо удивительно активному сообществу, сплотившемуся вокруг AngularJS за столь короткое время, и особое спасибо участникам проекта AngularUI. Наконец, я должен сказать, что не смог бы закончить эту книгу без любви и поддержки моей супруги Келин (Kelyn) и моих детей, Лили (Lily) и Захария (Zachary).

13

# **О РЕЦЕНЗЕНТАХ**

**Стефан Биссон** (Stephane Bisson) – работал программистом в консалтинговой компании ThoughtWorks. В настоящее время живет в Торонто (Канада). Участвовал в разработке нескольких полнофункциональных веб-приложений для медицинских и финансовых учреждений, и предприятий обрабатывающей промышленности.

**Мишко Хеври** (Miško Hevery) – работал консультантом по внедрению методов гибкой разработки в Google, где отвечал за обучение сотрудников Google методам автоматизации тестирования. Его старания позволили Google чаще выпускать новые версии веб-приложений, с неизменно высоким качеством. Прежде ему приходилось работать в Adobe, Sun Microsystems, Intel и Xerox, где он стал экспертом в разработке веб-приложений с применением таких технологий, как Java, JavaScript, Flex и ActionScript. Мишко активно участвует в жизни сообщества open source и является автором нескольких проектов с открытым исходным кодом, наиболее примечательным из которых является AngularJS (http://angularjs.org).

**Ли Ховард** (Lee Howard) закончил Аппалачский государственный университет (США) по направлению информационных технологий и в настоящее время занимает должность ведущего программистааналитика в северо-западном отделении просвещения (Northwest Area Health Education Center) Баптистского медицинского центра Уэйк Форест (Wake Forest Baptist Health Medical Center) в городе Уинстон-Сейлем (Северная Каролина, США). Им было разработано множество различных веб-приложений, упрощающих создание, регистрацию и проведение очных и электронных образовательных курсов для Northwest AHEC. Им также было создано мобильное приложение CreditTrakr для устройств на базе iOS, позволяющее врачам и другим медицинским работникам следить за своим учебным расписанием с помощью мобильных устройств.

# **ПРЕДИСЛОВИЕ**

AngularJS - относительно новый фреймворк MVC на JavaScript, но уже нашедший практическое применение. В нем используются новейшие подходы к обработке шаблонов и применяется прием двунаправленного связывания данных, обеспечивающие широчайшие возможности и простоту использования фреймворка. Разработчик постоянно сообщают о существенном сокращении объема кода, необходимого для реализации приложений на основе AngularJS, в сравнении с другими подходами.

Фреймворк AngularJS - выдающийся образец инженерной мысли. С сильным упором на тестирование и высокое качество кода, он способствует использованию передового опыта, накопленного всей экосистемой JavaScript. Не удивительно, что многие разработчики, привлеченные высоким качеством кода и новизной технологий, образовали весьма активное и доброжелательное сообщество вокруг AngularJS, способствующее росту популярности фреймворка.

С ростом популярности AngularJS, все больше и больше разработчиков будут использовать его в сложных проектах. Но, как это часто бывает, вы вскоре столкнетесь с проблемами, которые не освещены в стандартной документации или в простых примерах, которые можно найти в Интернете. Как и многие другие технологии, фреймворк AngularJS имеет свой комплекс идиом, шаблонов и приемов, раскрытых сообществом на основе накопленного коллективного опыта.

И здесь вам на помощь придет эта книга - она постарается показать вам, как писать нетривиальные приложения на основе фреймворка AngularJS. В место описания особенностей работы фреймворка, эта книга концентрируется на описании особенностей использования AngularJS в сложных веб-приложениях. Здесь вы найдете ответы на многие вопросы, которые часто задаются в сообществе AngularJS.

Проще говоря, эта книга написана разработчиками приложений, для разработчиков приложений, на основе вопросов, часто задаваемых разработчиками приложений. Из этой книги вы узнаете:

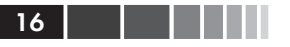

- как создавать полноценные, надежные приложения с использованием имеющихся служб и директив AngularJS;
- как расширять AngularJS (создавать собственные директивы,  $\bullet$ службы, фильтры), если стандартных его возможностей оказывается недостаточно;
- как настраивать проекты приложений на основе AngularJS  $\bullet$ (организация кода, сборка, тестирование, профилирование).

### О чем рассказывается в этой книге

Глава 1, «Дзен Angular», служит введением в проект и фреймворк AngularJS. В этой главе вы познакомитесь с философией проекта, основными понятиями и базовыми составляющими.

Глава 2, «Сборка и тестирование», закладывает фундамент примера приложения, используемого в качестве иллюстрации на протяжении всей книги. Она знакомит с предметной областью и охватывает такие темы, как сборка и тестирование систем.

Глава 3, «Взаимодействие с серверными компонентами», рассказывает, как организовать получение данных со стороны сервера и как эффективно передавать их пользовательскому интерфейсу, действующему под управлением AngularJS. В этой главе детально будет рассматриваться доступный прикладной интерфейс АРІ.

Глава 4, «Отображение и форматирование данных», предполагает, что отображаемые данные уже приняты от серверной части вебприложения, и демонстрирует, как можно организовать отображение этих данных в пользовательском интерфейсе. Здесь обсуждается применение директив AngularJS для отображения пользовательского интерфейса и фильтров для форматирования данных.

Глава 5, «Создание сложных форм», иллюстрирует, как дать пользователям возможность манипулировать данными в формах и знакомит с различными типами полей ввода. Она охватывает различные способы ввода, поддерживаемые фреймворком AngularJS, и подробно рассказывает о приемах проверки данных в формах.

Глава 6, «Навигация», покажет, как организовать отдельные экраны в приложениях с поддержкой навигации. Глава начинается с описания роли адресов URL в одностраничных веб-приложениях и знакомит читателя с ключевыми службами AngularJS, обеспечивающими управление адресами URL и навигацией.

#### Предисловие 17

*Глава 7*, «Безопасность приложений», погрузит вас в детали обеспечения безопасности одностраничных веб-приложений, написанных с использованием AngularJS. В ней описываются понятия и приемы аутентификации и авторизации пользователей.

*Глава 8*, «Создание собственных директив», служит введением в разработку одних из самых интереснейших компонентов AngularJS: директив. Она познакомит читателя со структурой типовых директив и продемонстрирует приемы их тестирования.

*Глава 9*, «Создание сложных директив», основана на главе 8, «Создание собственных директив» и охватывает некоторые более сложные темы. Она наполнена практическими примерами действующих директив, ясно иллюстрирующими приемы их создания.

*Глава 10*, «Создание интернационализированных веб-приложений на основе AngularJS», описывает приемы интернационализации приложений на базе AngularJS. Охватывает темы, включающие приемы перевода шаблонов а также управления настройками, зависящими от национальных установок.

*Глава 11*, «Создание надежных веб-приложений на основе AngularJS» концентрируется на нефункциональных требованиях, предъявляемых к веб-приложениям. Она раскрывает закулисные механизмы AngularJS и знакомит читателя с характеристиками производительности. Хорошее знание внутреннего устройства AngularJS поможет вам избежать ловушек, связанных со снижением производительности приложений.

*Глава 12*, «Упаковка и развертывание веб-приложений на основе AngularJS» проведет вас через процедуру подготовки законченного веб-приложения к развертыванию. Она покажет, как оптимизировать загрузку приложений, особо остановившись на организации начальной страницы.

### **Что потребуется при чтении этой книги**

Для опробования любых примеров использования AngularJS, что приводятся в этой книге, вам потребуются только веб-браузер и текстовый редактор (или интегрированная среда разработки по вашему выбору). Но, чтобы получить максимум от этой книги, мы рекомендуем также установить платформу node.js  $(\frac{http://nodes.org/}{$  и ee диспетчер пакетов npm со следующими модулями: